### **PHY1610H - Scientific Computing: Randomness**

Ramses van Zon, Marcelo Ponce

March 2021

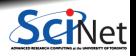

**Ramses van Zon, Marcelo Ponce PHY1610H - Scientific Computing: Randomness March 2021 1 / 27**

### **Today's class**

Today we will discuss:

- Randomness, why you want it.
- How to make it or fake it.
- Applications: Monte Carlo

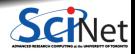

### **Why Randomness?**

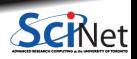

Ramses van Zon, Marcelo Ponce **PHY1610H** - Scientific Computing: Randomness **March 2021 3** / 27

# **Why Randomness?**

To simulate some physical phenomenon that has noise.

E.g. Brownian motion, Nyquist noise.

On the level of their description, this is real randomness.

- To perform averages or integrals in systems with many degrees of freedom. E.g. Stat. Phys. computations, path integral calculations. Here, the main objective is to get the converged answer quickly.
- To estimate a parameter's distribution from using data (MCMC).
- To test a statistical method. ٠

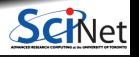

### **Creating Randomness**

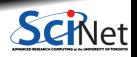

Ramses van Zon, Marcelo Ponce **PHY1610H** - Scientific Computing: Randomness **March 2021 5 / 27** 

### **Sources of randomness**

#### **True Random Number Generators**

- **Lava lamps.**
- Radioactive decay.
- Various quantum processes.
- Atmospheric noise.
- Random computer hardware noise signals (thermals noise).

Generally slow, expensive, impossible to reproduce for debugging. Hard to characterize underlying distribution.

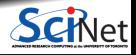

### **Sources of randomness**

#### **True Random Number Generators**

- **Lava lamps.**
- Radioactive decay.
- Various quantum processes.
- Atmospheric noise.
- Random computer hardware noise signals (thermals noise).

Generally slow, expensive, impossible to reproduce for debugging. Hard to characterize underlying distribution.

#### **Pseudo Random Number Generators**

- Come up with a algorithm that produces random numbers
- But wouldn't such an algorithm would be deterministic?

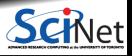

### **Sources of randomness**

#### **True Random Number Generators**

- **Lava lamps.**
- Radioactive decay.
- Various quantum processes.
- Atmospheric noise.
- Random computer hardware noise signals (thermals noise).

Generally slow, expensive, impossible to reproduce for debugging. Hard to characterize underlying distribution.

#### **Pseudo Random Number Generators**

- Come up with a algorithm that produces random numbers
- But wouldn't such an algorithm would be deterministic?
- Only has to **act** random, i.e., give fair and uncorrelated sequence.

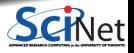

### **Pseudo Random Number Generators (PRNG)**

Recipe:

- **Define some 'state', initialized by some 'seed' value(s).**
- Produce a number from this state.
- Advance the state determistically.

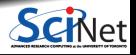

### **Pseudo Random Number Generators (PRNG)**

Recipe:

- Define some 'state', initialized by some 'seed' value(s).
- Produce a number from this state.
- Advance the state determistically.
- As long as the numbers produces behave as if they are
	- $\blacktriangleright$  independent
	- $\blacktriangleright$  identically distributed
	- $\triangleright$  according to a predefined distribution (eg uniform)

we will be satisfied.

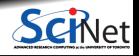

### **Pseudo Random Number Generators (PRNG)**

Recipe:

- Define some 'state', initialized by some 'seed' value(s).
- Produce a number from this state.
- Advance the state determistically.
- As long as the numbers produces behave as if they are
	- $\blacktriangleright$  independent
	- $\blacktriangleright$  identically distributed
	- $\triangleright$  according to a predefined distribution (eg uniform)

we will be satisfied.

Depends a lot on the way the states are advanced. **Must test.**

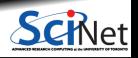

### **Distributions are transformations**

- Suppose we had a way to draw random values of a continuous variable *x* that is uniformly distributed between 0 and 1.
- Let's say that for any value x that is drawn, we were to compute a value  $y = f(x)$ , where f is a deterministic function.
- The values of *y* are also randomly distributed, but with a non-uniform distribution (unless  $f(x) = x$ .

So we can turn a uniformly distributed random variable into a non-uniformly distributed variable by applying a function.

If we want a specific non-uniform distribution, we just need to figure out the function. For many common cases, this is already done.

So our main focus is first to find uniformly distributed variables.

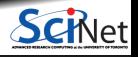

### **All pseudo random numbers are discrete**

Despite the illusion of continous variables that floating point numbers give, there are only a finite number of bits, and thus a discrete set of values.

In fact, routines that give pseudo random floating point numbers are usually based on drawing a random integer number and dividing it by the largest possible generated integer.

From a random integer of n bits, we just need each bit to be uniformly distributed, with a chance of 50% of a 0 and 50% of a 1.

Warning: most PRNGs give lower bits that are more correlated than the higher bits.

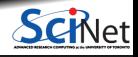

The following class can produce a 'random' 1's and 0's representing heads and tails:

```
// badcoin.h
class BadCoin {
public:
 // method to set the starting seed
 void start(unsigned int seed) {
  state = seed;
  }
  // method to toss the coin (1: head, 0: tail)
  int toss() {
  state++; // update state
  return state%2; // using lowest bit...
  }
private:
 unsigned int state; // internal state
};
```
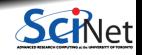

The following class can produce a 'random' 1's and 0's representing heads and tails:

```
// badcoin.h
class BadCoin {
public:
 // method to set the starting seed
  void start(unsigned int seed) {
  state = seed;
  }
  // method to toss the coin (1: head, 0: tail)
  int toss() {
  state++; // update state
  return state%2; // using lowest bit...
  }
private:
 unsigned int state; // internal state
};
```

```
#include <iostream>
#include "badcoin.h"
int main()
{
  BadCoin coin;
  coin.start(13); //seed
  // toss the coin 20 times
  for (int i = 0; i < 20; i++)std::cout \lt\lt coin.toss() \lt\lt\lt\lt\lt\lt\lt\lt\lt\ltreturn 0;
}
```
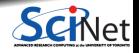

The following class can produce a 'random' 1's and 0's representing heads and tails:

```
// badcoin.h
class BadCoin {
public:
 // method to set the starting seed
  void start(unsigned int seed) {
  state = seed;
  }
  // method to toss the coin (1: head, 0: tail)
  int toss() {
  state++; // update state
  return state%2; // using lowest bit...
  }
private:
 unsigned int state; // internal state
};
```
What does this give?

```
#include <iostream>
#include "badcoin.h"
int main()
{
  BadCoin coin;
  coin.start(13); //seed
  // toss the coin 20 times
  for (int i = 0; i < 20; i++)std::cout \lt\lt coin.toss() \lt\lt\lt\lt\lt\lt\lt\lt\lt\ltreturn 0;
}
```
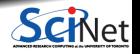

The following class can produce a 'random' 1's and 0's representing heads and tails:

```
// badcoin.h
class BadCoin {
public:
 // method to set the starting seed
  void start(unsigned int seed) {
  state = seed;
  }
  // method to toss the coin (1: head, 0: tail)
  int toss() {
  state++; // update state
  return state%2; // using lowest bit...
  }
private:
 unsigned int state; // internal state
};
```
- What does this give?
- $\bullet$  Is it fair?

```
#include <iostream>
#include "badcoin.h"
int main()
{
  BadCoin coin;
  coin.start(13); //seed
  // toss the coin 20 times
  for (int i = 0; i < 20; i++)std::cout \lt\lt coin.toss() \lt\lt\lt\lt\lt\lt\lt\lt\lt\ltreturn 0;
}
```
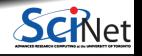

The following class can produce a 'random' 1's and 0's representing heads and tails:

```
// badcoin.h
class BadCoin {
public:
 // method to set the starting seed
  void start(unsigned int seed) {
  state = seed;
  }
  // method to toss the coin (1: head, 0: tail)
  int toss() {
  state++; // update state
  return state%2; // using lowest bit...
  }
private:
 unsigned int state; // internal state
};
```
- What does this give?
- $\bullet$  Is it fair?
- Independent samples?

```
#include <iostream>
#include "badcoin.h"
int main()
{
  BadCoin coin;
  coin.start(13); //seed
  // toss the coin 20 times
  for (int i = 0; i < 20; i++)std::cout \lt\lt coin.toss() \lt\lt\lt\lt\lt\lt\lt\lt\lt\ltreturn 0;
}
```
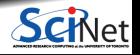

**Ramses van Zon, Marcelo Ponce PHY1610H - Scientific Computing: Randomness March 2021 10 / 27**

Suppose we have drawn *N* samples using our PRNG.

Let's look at two tests:

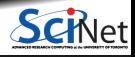

**Ramses van Zon, Marcelo Ponce PHY1610H - Scientific Computing: Randomness March 2021 11 / 27**

Suppose we have drawn *N* samples using our PRNG.

Let's look at two tests:

**<sup>1</sup>** Fairness: histogram counting the occurance of values *N*

$$
h_x = \sum_{i=1}^{N} \delta_{xx_i}
$$

Here  $x$  is one of the possible random numbers (here  $\pm 1$ ), and *x*<sub>*i*</sub> are samples produced by our PRNG ( $\delta_{ii} = 1, \delta_{i,j \neq i} = 0$ ).

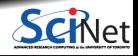

**Ramses van Zon, Marcelo Ponce PHY1610H - Scientific Computing: Randomness March 2021 11 / 27**

Suppose we have drawn *N* samples using our PRNG.

Let's look at two tests:

**<sup>1</sup>** Fairness: histogram counting the occurance of values *N*

$$
h_x = \sum_{i=1}^N \delta_{xx_i}
$$

Here  $x$  is one of the possible random numbers (here  $\pm 1$ ), and *x*<sub>*i*</sub> are samples produced by our PRNG ( $\delta_{ii} = 1, \delta_{i,j \neq i} = 0$ ).

**<sup>2</sup>** Independence:

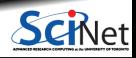

Suppose we have drawn *N* samples using our PRNG.

Let's look at two tests:

**<sup>1</sup>** Fairness: histogram counting the occurance of values *N*

$$
h_x = \sum_{i=1}^N \delta_{xx_i}
$$

Here  $x$  is one of the possible random numbers (here  $\pm 1$ ), and *x*<sub>*i*</sub> are samples produced by our PRNG ( $\delta_{ii} = 1, \delta_{i,j \neq i} = 0$ ).

**<sup>2</sup>** Independence:

One way is to look at correlations between samples:

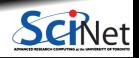

Suppose we have drawn *N* samples using our PRNG.

Let's look at two tests:

**<sup>1</sup>** Fairness: histogram counting the occurance of values *N*

$$
h_x = \sum_{i=1}^N \delta_{xx_i}
$$

Here x is one of the possible random numbers (here  $\pm 1$ ), and *x*<sub>*i*</sub> are samples produced by our PRNG ( $\delta_{ii} = 1, \delta_{i, j \neq i} = 0$ ).

**<sup>2</sup>** Independence:

One way is to look at correlations between samples:

$$
c_j = \langle x_i x_{i+j} \rangle = \frac{1}{N}\sum_{i=1}^N (x_i - \bar{x})(x_{i+j} - \bar{x})
$$

If independent: **O(1***/* **√**  $(N)$  if  $j>0$ 

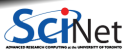

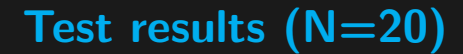

**Fairness**

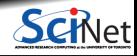

**Ramses van Zon, Marcelo Ponce PHY1610H - Scientific Computing: Randomness March 2021 12 / 27**

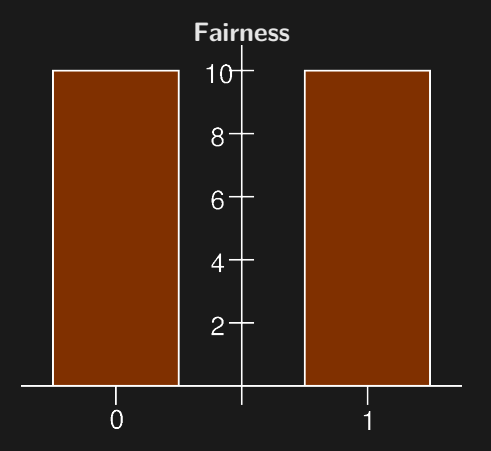

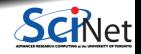

**Ramses van Zon, Marcelo Ponce PHY1610H - Scientific Computing: Randomness March 2021 12 / 27**

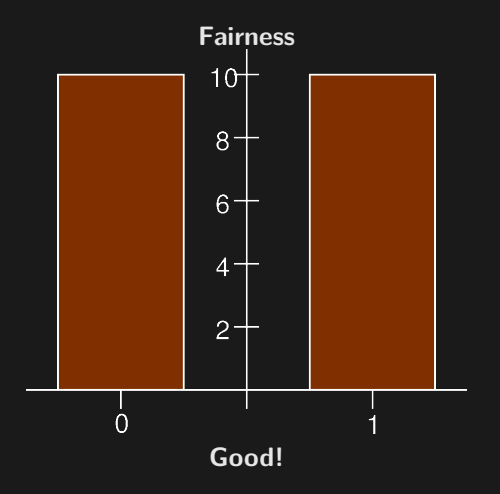

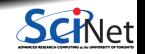

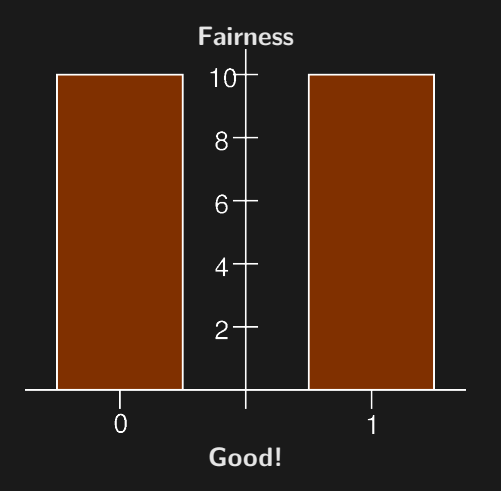

**Independence**

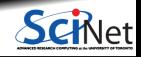

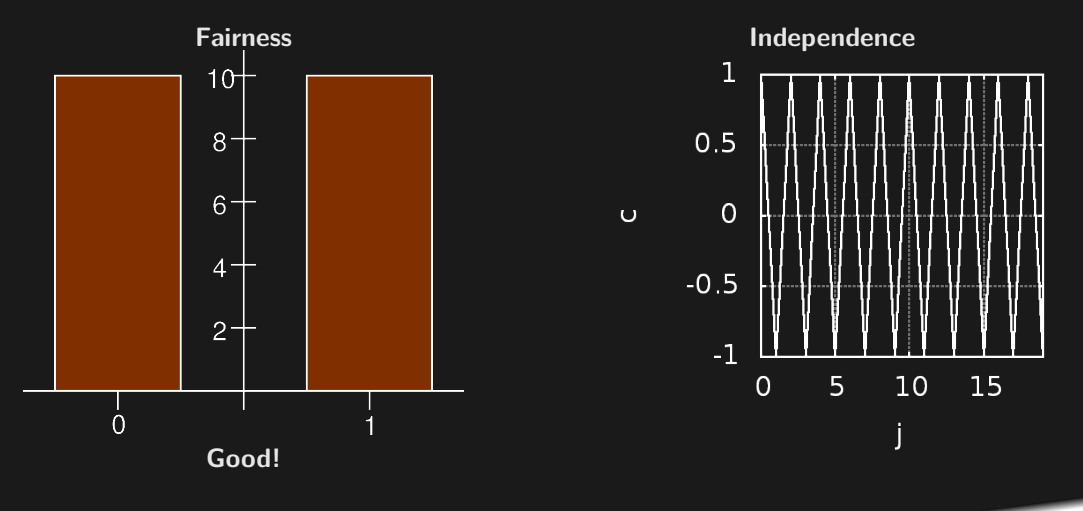

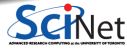

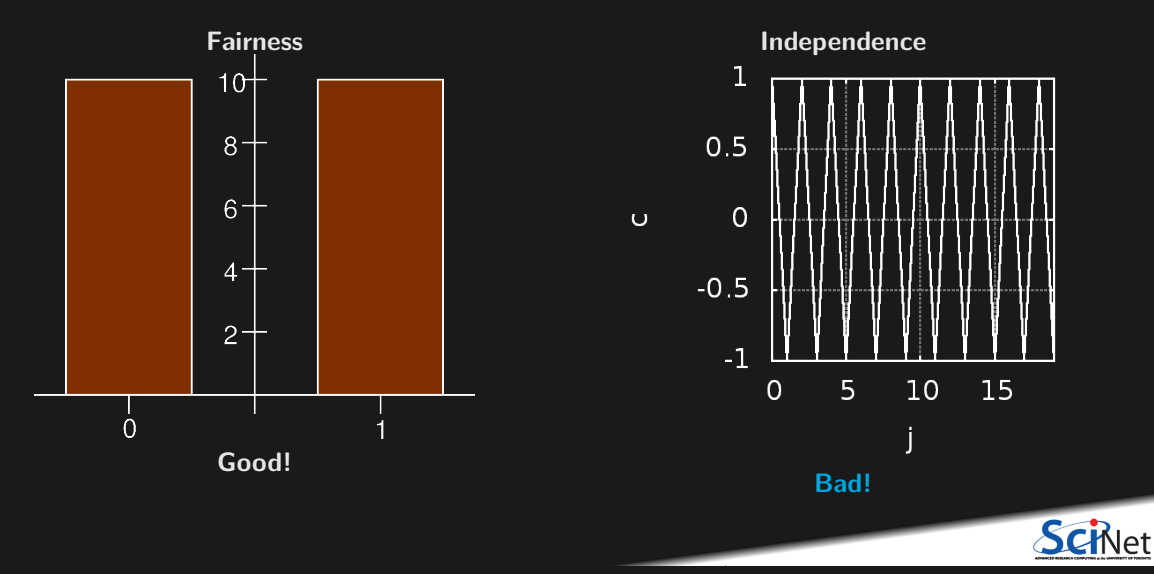

# **Try again**

#### Old version

```
// badcoin.h
class BadCoin {
public:
 // method to set the starting seed
  void start(int seed) {
  state = seed;
  }
  // method to toss the coin (1: head, 0: tail)
  int toss() {
  state++; // update state
  return state%2; // using lowest bit...
  }
private:
 unsigned int state; // internal state
};
```
#### New version

```
// improvedcoin.h
class ImprovedCoin {
 public:
  // method to set the starting seed
  void start(int seed) {
  state = seed;
  }
  // method to toss the coin (1: head, 0: tail)
  int toss() {
   state = 100+100*sin(state+1); // update state
  return state%2; // using lowest bit...
  }
 private:
  unsigned int state;
};
```
Difference lies in the update of the state. Instead of just increasing state, we created a more complicated form, hoping that the complexity will make it more random.

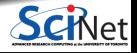

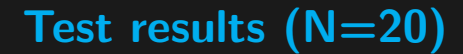

**Fairness**

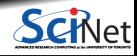

**Ramses van Zon, Marcelo Ponce PHY1610H - Scientific Computing: Randomness March 2021 14 / 27**

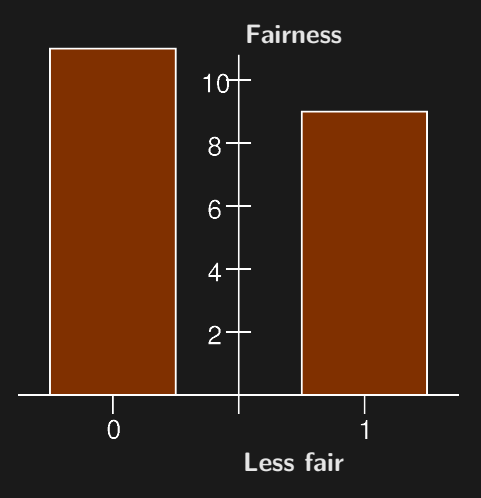

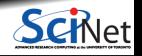

**Ramses van Zon, Marcelo Ponce PHY1610H - Scientific Computing: Randomness March 2021 14 / 27**

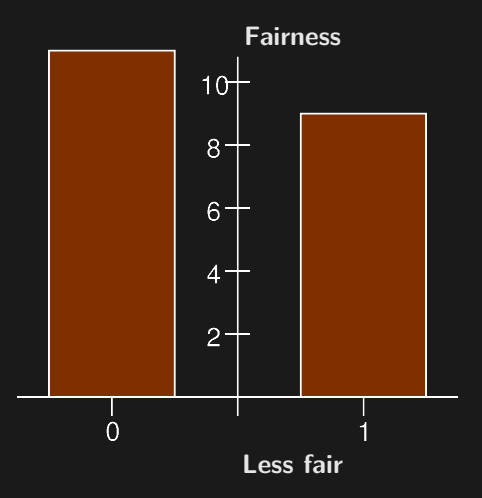

#### **Independence**

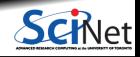

**Ramses van Zon, Marcelo Ponce PHY1610H - Scientific Computing: Randomness March 2021 14 / 27**

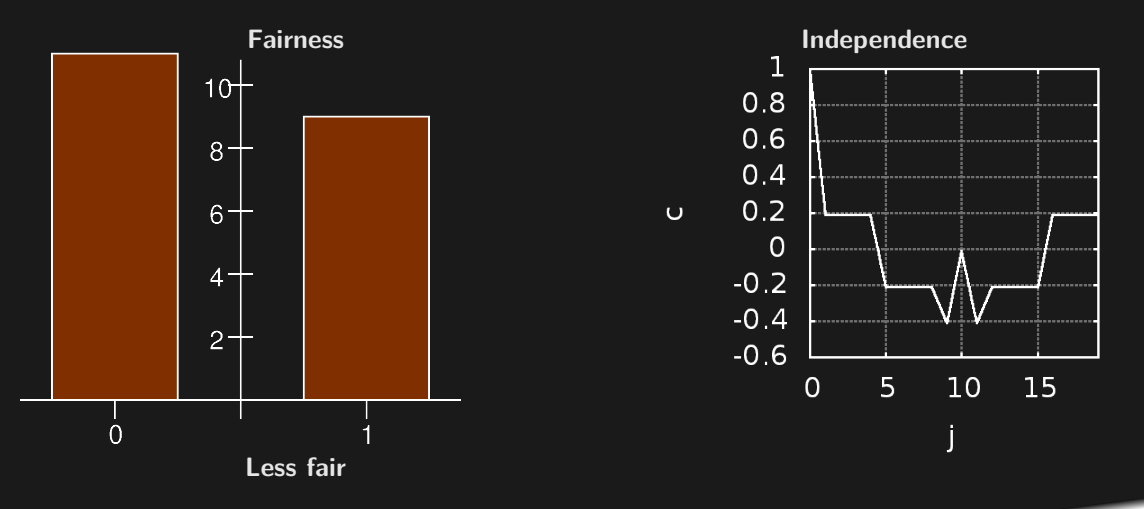

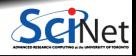

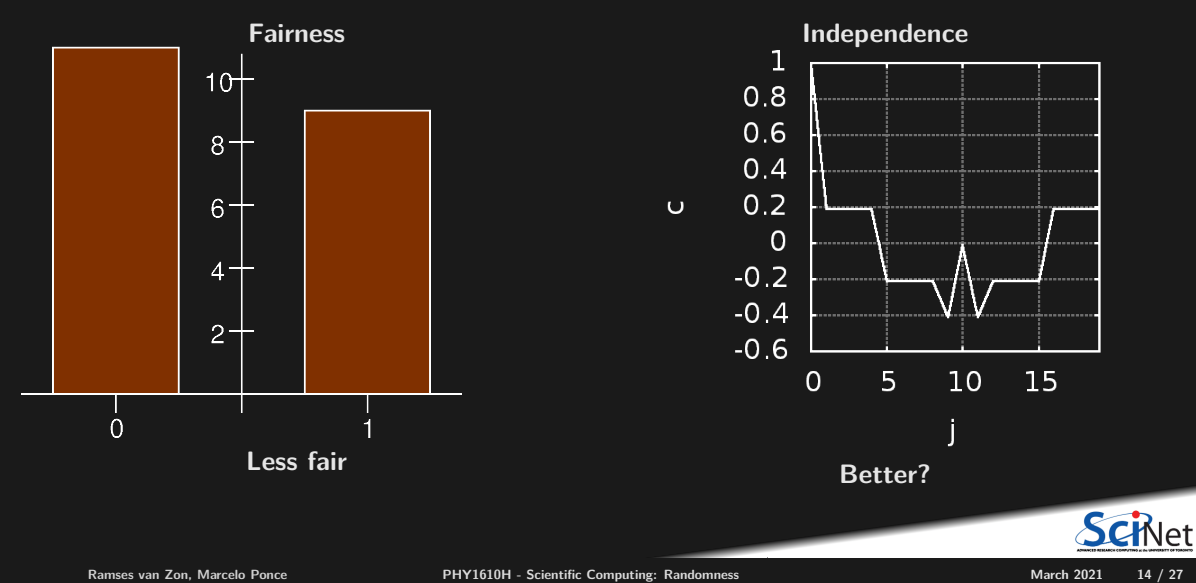

**Fairness**

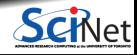

**Ramses van Zon, Marcelo Ponce PHY1610H - Scientific Computing: Randomness March 2021 15 / 27**

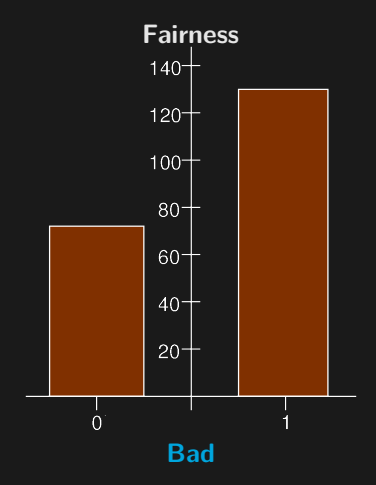

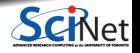

**Ramses van Zon, Marcelo Ponce PHY1610H - Scientific Computing: Randomness March 2021 15 / 27**

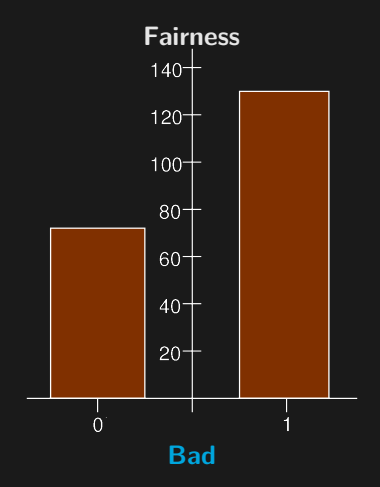

**Independence**

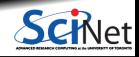

**Ramses van Zon, Marcelo Ponce PHY1610H - Scientific Computing: Randomness March 2021 15 / 27**

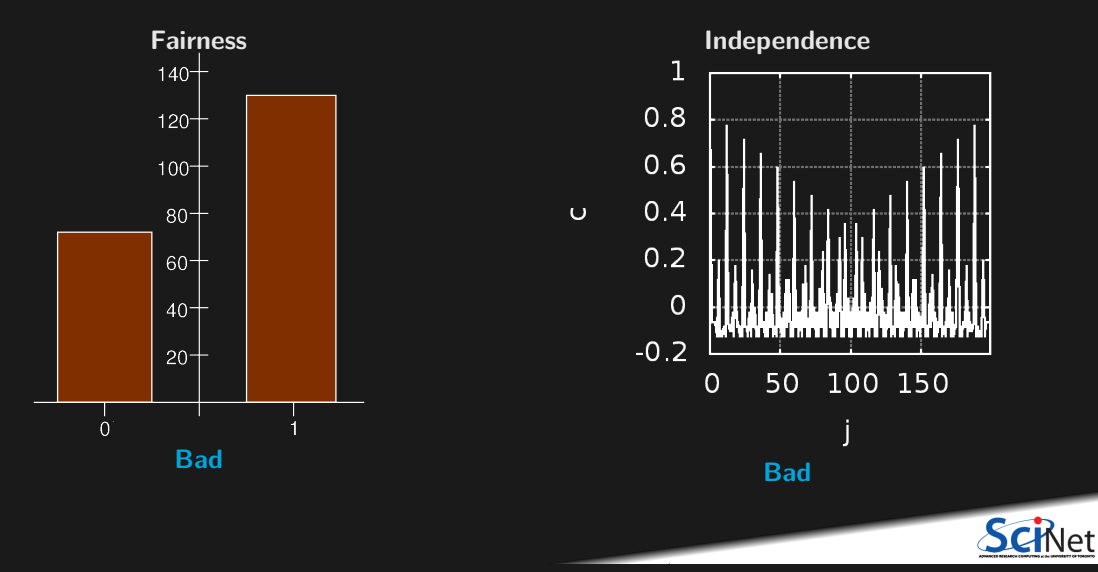

## **Moral: Don't do it yourself**

What properties do we expect from a random number generator?

- We would like them from a given distribution (uniform, Gaussian).
- We would like them to be unpredictable.
- We would like them to be reproducible.
- We need them to be generated quickly.
- We need to have a long period.

We saw that it is not that easy to guess good PRNG algorithms and parameters

There was a time when one was forced to implement PRNGs oneself, as standard ones were quite bad, but  $C++11$  standard has random number generators in it.

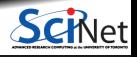

# **Using existing random numbers**

#### $C++11$  way

```
// goodcoin.h
#include <random>
class GoodCoin {
public:
  GoodCoin(): uniform(0,1) {}
  // method to set the starting seed
   void start(int seed) {
     engine.seed(seed);
   }
   // method to toss the coin (1: head, 0: tail)
   int toss() {
     return uniform(engine); // state in engine
   }
 private:
  std::uniform_int_distribution<int> uniform;
  std::mt19937 engine; // PNRG state
};
```
#### Previous way

```
// improvedcoin.h
class ImprovedCoin {
 public:
  // method to set the starting seed
  void start(int seed) {
   state = seed;
  }
  // method to toss the coin (1: head, 0: tail)
  int toss() {
   state = 100+100*sin(state+1); // update state
   return state%2; // using lowest bit...
  }
 private:
  unsigned int state;
};
```
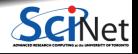

## **Test C++11 way, N=200**

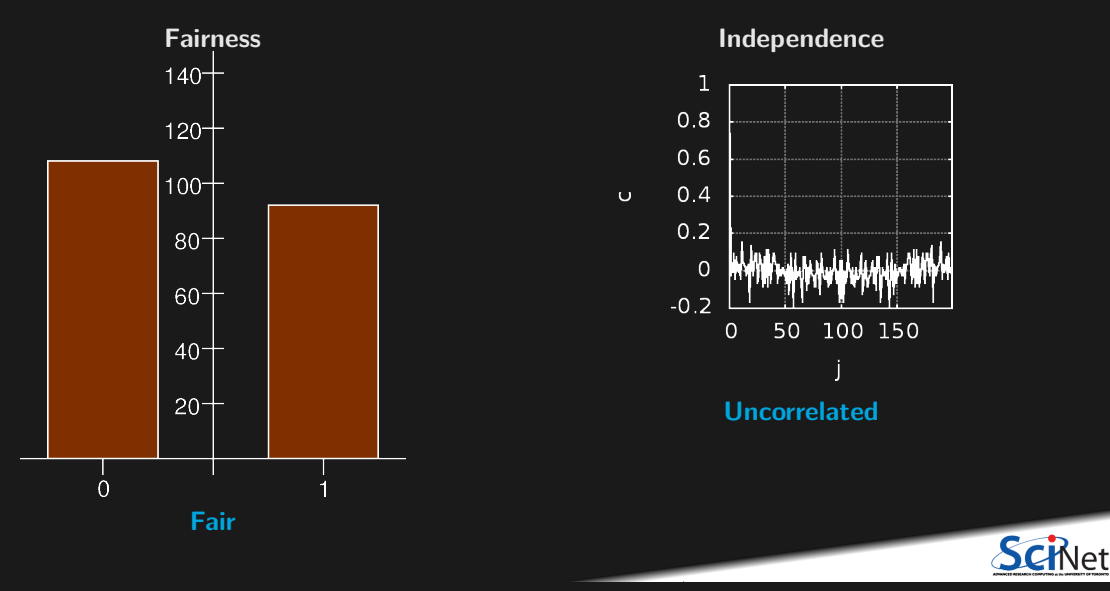

### **Other tests**

- Moments
- Spacings between random points should follow a Poisson integral if uniformly distributed.
- Examine sequences of 5 numbers. There are 120 ways to sort 5 numbers. The 120 ways should occur with equal probability.
- **•** Parking circle test: randomly place unit circles in a  $100 \times 100$  square. If the circle overlaps an existing one, try again. After 12,000 tries, the number of successfully "parked" circles should follow a certain normal distribution.
- Play 200,000 games of a dice game (e.g. craps), counting the wins and number of throws per game. Each count follow a certain distribution.
- And many others. See, for example, the NIST test suite: http://csrc.nist.gov/groups/ST/toolkit/rng.

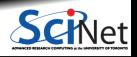

## **Good and Bad PRNGs**

#### **Some good PRNGs**

- r1279 (good lagged-Fibonacci generator).
- Mersenne twister (mt19937).
- WELL generator (Well Equidistributed Long-period Linear, developed at U. Montréal).

#### **Some not-so-good PRNGs:**

- r250 (bad lagged-Fibonacci generator).
- Anything from Numerical Recipes short periods, slow, ran0 and ran1
- spectacularly fail statistical tests.
- Standard Unix generators, rand(), drand48() short periods, correlations.

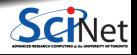

### **Monte Carlo**

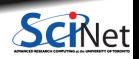

**Ramses van Zon, Marcelo Ponce PHY1610H - Scientific Computing: Randomness March 2021 21 / 27**

### **Monte Carlo Techniques**

A collection of techniques whose unifying feature is the use of randomness. These applications of randomness generally fall into one of three categories:

- Adding randomness to otherwise-deterministic dynamics, and studying how the dynamics are changed.
- Generating samples from a given probability distribution,  $P(x)$ , usually a distribution that is  $\bullet$ complicated and can't be dealt with nicely in closed form (e.g. Markov Chain Monte Carlo).
- Estimating expectation values under this distribution, e.g.  $\bullet$

$$
\langle A(\mathrm{x})\rangle = \int P(\mathrm{x}) A(\mathrm{x}) d\mathrm{x}
$$

where **x** is typically high dimensional.

These depend on having a good random number generator!

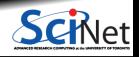

## **MC example: traffic flow**

Nagel-Schreckenberg traffic is a 1D toy model used to generate traffic-like behaviour. At each time step in the model, the following rules are applied to each car in the simulation:

- **<sup>1</sup>** If the velocity is below vmax, then increase v by 1 (try to speed up).
- **<sup>2</sup>** If the car in front of the given car is a distance d away, and v**≥**d, then reduce v to d-1 (don't want to hit the car).
- **<sup>3</sup>** Add randomness: if v>0 then with probability p the car reduces its speed by 1.
- **<sup>4</sup>** The car moves ahead by v steps (on a circular track).

The four rules boil down to

$$
v \leftarrow \min(v + 1, v_{max})
$$
  
\n
$$
v \leftarrow \min(v, d - 1)
$$
  
\n
$$
v \leftarrow v - 1 \text{ if } v \neq 0 \text{ with probability } p
$$
  
\n
$$
x \leftarrow x + v
$$

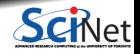

## **Monte Carlo example: traffic flow**

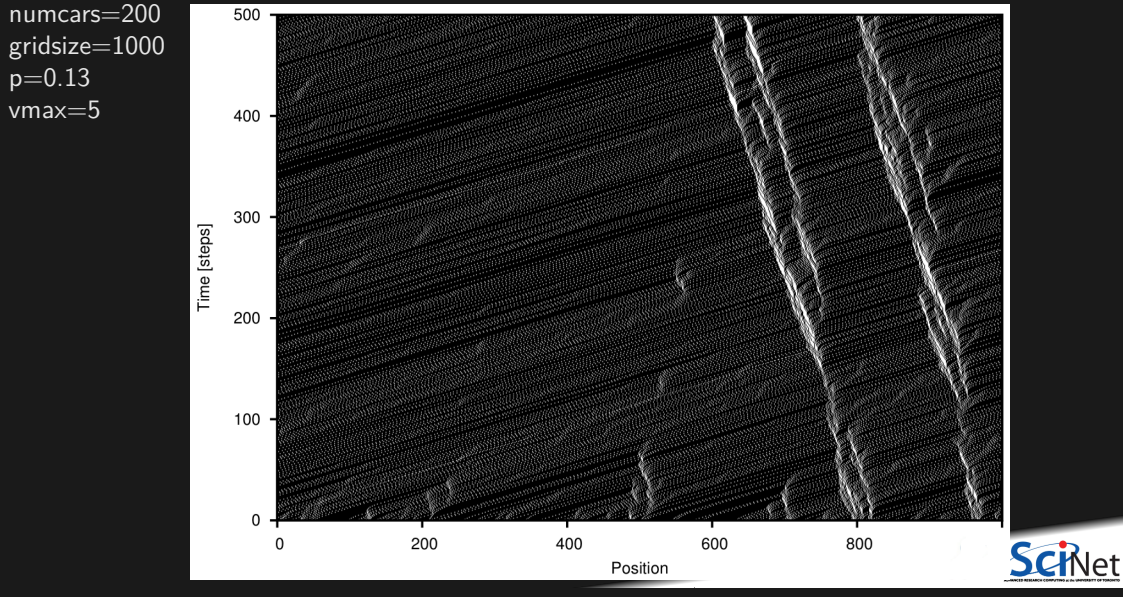

**Ramses van Zon, Marcelo Ponce PHY1610H - Scientific Computing: Randomness March 2021 24 / 27**

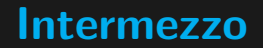

 $v \leftarrow v - 1$  if  $v \neq 0$  with probability *p* 

How do you do that?

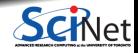

**Ramses van Zon, Marcelo Ponce PHY1610H - Scientific Computing: Randomness March 2021 25 / 27**

### **Intermezzo**

#### $v \leftarrow v - 1$  if  $v \neq 0$  with probability *p*

How do you do that?

- Draw a random number *r* using a PRNG with uniform distribution on **[0***,* **1)**.
- For any chosen value  $p \in [0, 1)$ , the chance that  $r$  is less than that value, is  $p$  itself.
- So if *r* is less than *p*, we will accept the move and decrease *v* if possible.
- If  $r$  is greater than or equal to  $p$ , we leave  $v$  as it is, i.e., we reject the move.

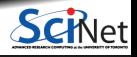

### **Monte Carlo Example: Molecular Motion**

Consider a simple molecular dynamics model, which consists of a collection of molecules. For each timestep:

- **<sup>1</sup>** Randomly perturb the position of a given molecule.
- **<sup>2</sup>** Calculate the new total energy of the system, e.g., by a sum over pairwise potentials.
	- If the energy of the system goes down, keep the new position.
	- <sup>I</sup> If the energy of the system goes up, keep the position if *r <* **exp(−∆***E/T* **)**, where *r* is a random number between 0 and 1, and T is the system temperature.
- **<sup>3</sup>** Repeat for all molecules.
- **<sup>4</sup>** Repeat for all timesteps.

Note: This is meant for sampling, it is not the real dynamics of molecules!

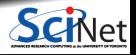

### **Monte Carlo Example: Particle Motion**

- Bunch of particles start in a spherical shell.
- They fall down.
- They can escape at the bottom.

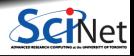

### **Monte Carlo Example: Particle Motion**

- Bunch of particles start in a spherical shell.
- They fall down.
- They can escape at the bottom.

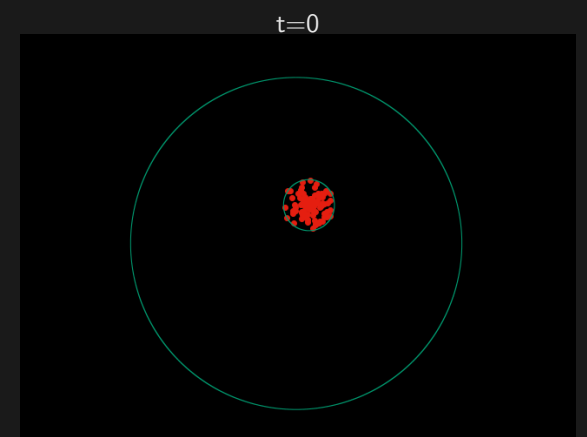

### **Monte Carlo Example: Particle Motion**

- Bunch of particles start in a spherical shell.
- They fall down.
- They can escape at the bottom.

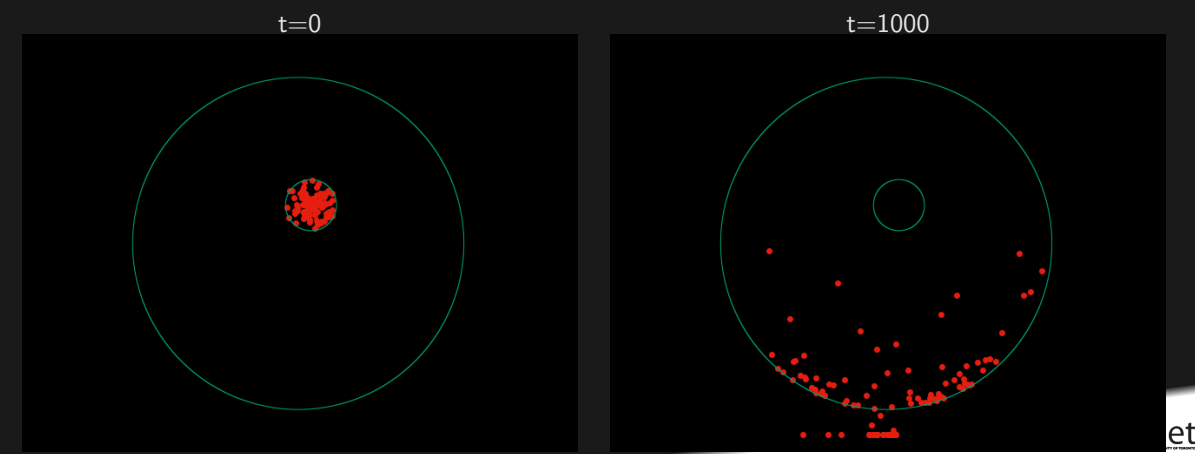